## Arbre binaire de recherche

# ITI 1521. Introduction à l'informatique II<sup>∗</sup>

Marcel Turcotte

École d'ingénierie et de technologie de l'information

Version du 26 mars 2011

## Résumé

– Arbre binaire de recherche (partie 2)

Un arbre binaire de recherche est un arbre binaire dont chaque noeud vérifie les deux propriétés suivantes :

- Tous les noeuds de son sous-arbre gauche ont des valeurs plus petites que celle de ce noeud ou son sous-arbre gauche est vide ;
- Tous les noeuds de son sous-arbre droit ont des valeurs plus grandes que celle de ce noeud ou son sous-arbre droit est vide.

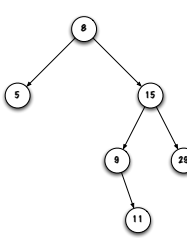

∗. Ces notes de cours ont été conçues afin d'être visualiser sur un écran d'ordinateur

#### Implémentation d'un arbre binaire de recherche

public class BinarySearchTree< E extends Comparable< E > > {

```
private static class Node<E> {
   private E value;
   private Node<E> left;
   private Node<E> right;
}
```
private Node<E> root;

Diagramme de mémoire

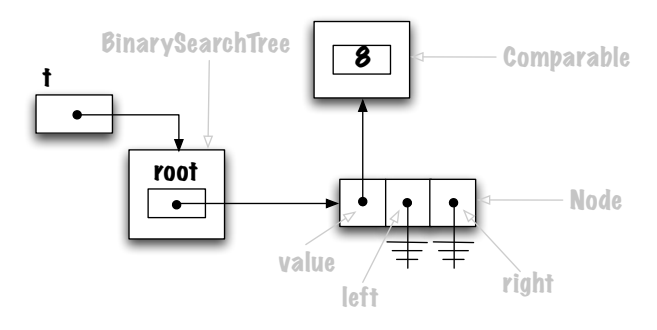

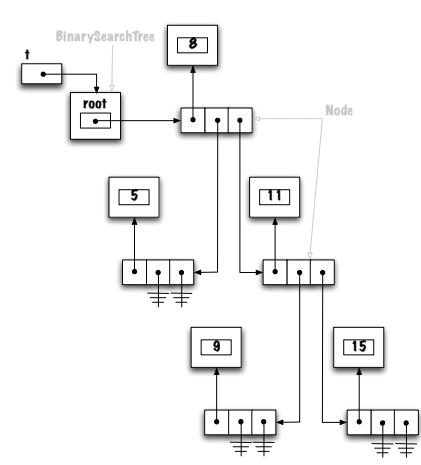

#### Traverser l'arbre

Pré-ordre : racine, gauche, droit ; Symmétrique : gauche, racine, droit ; Post-ordre : gauche, droit, racine.

Traverser l'arbre

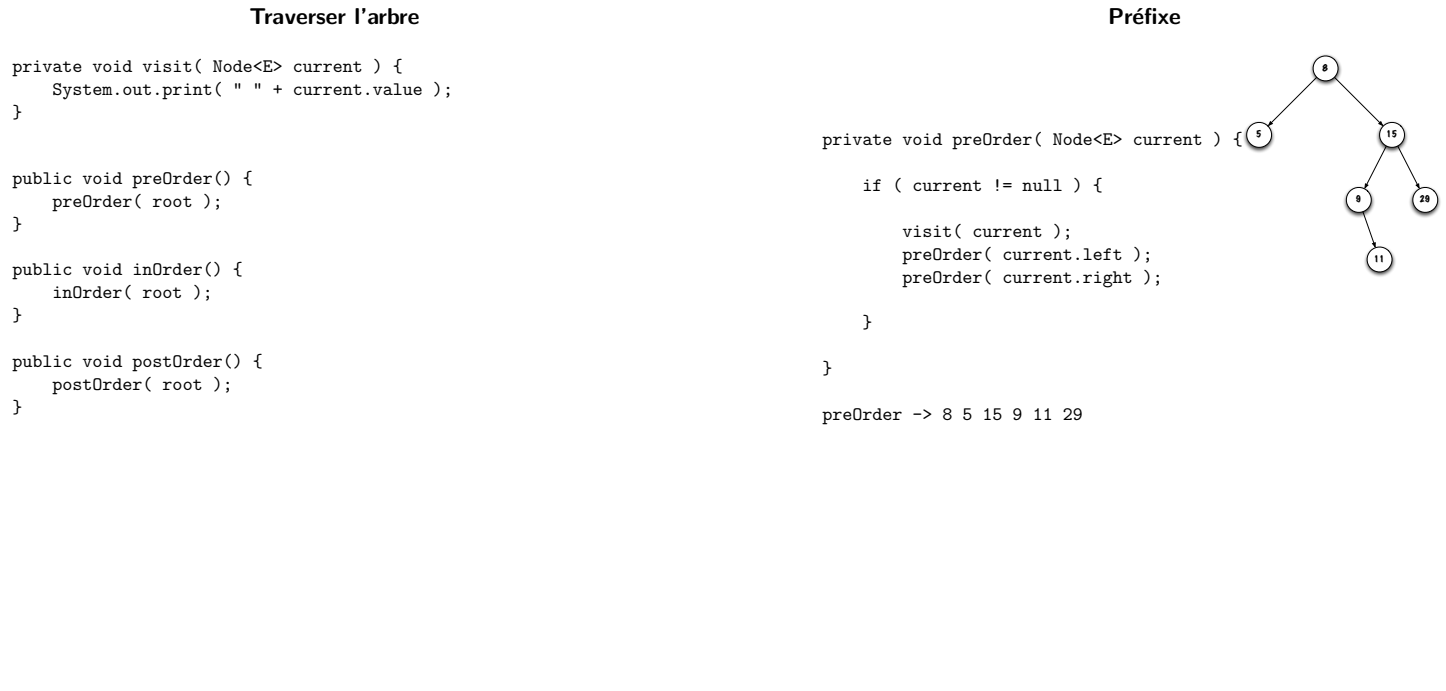

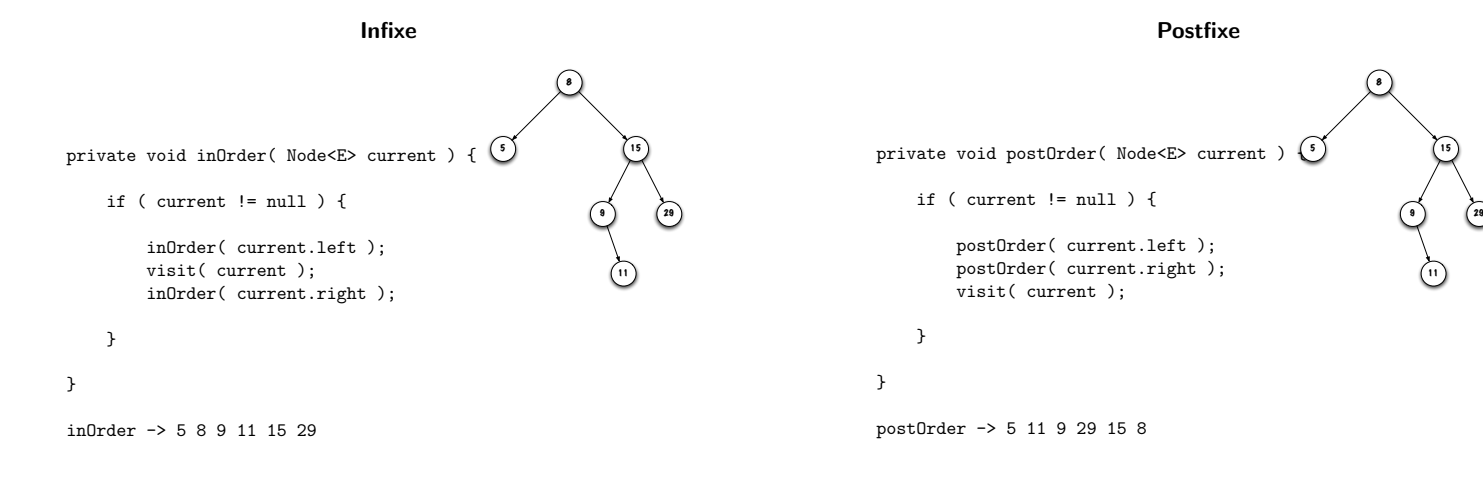

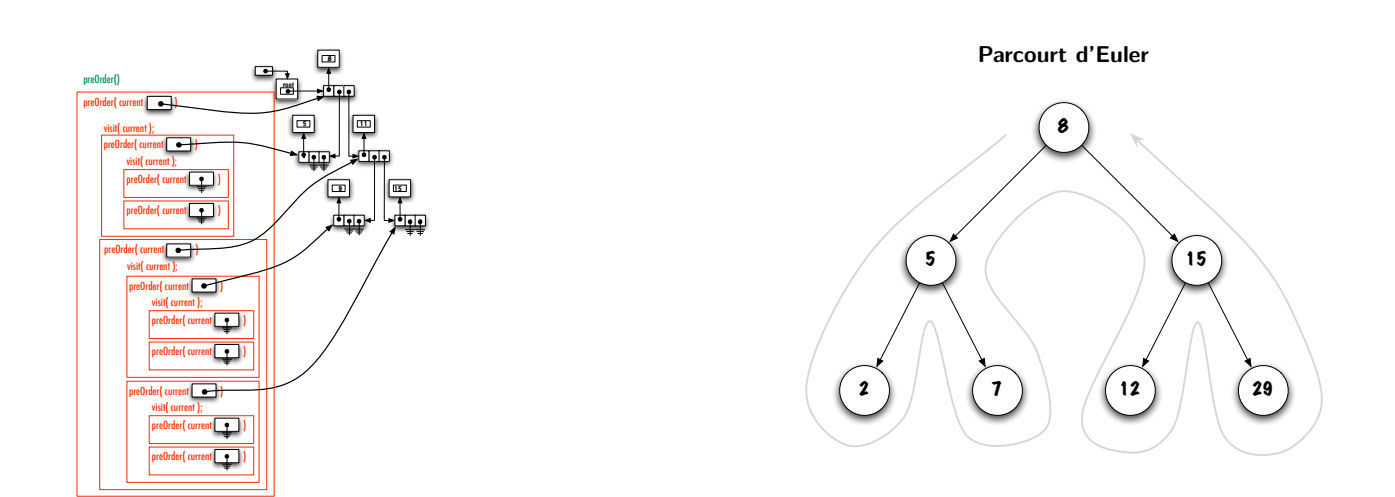

index.pdf March 26, 2011 2

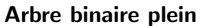

# Arbre binaire

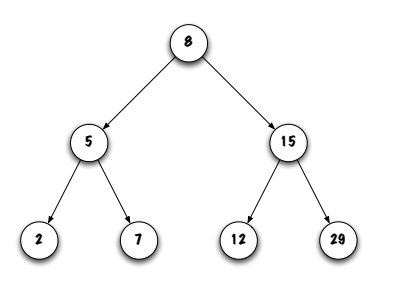

On dit qu'un arbre binaire est plein si tous ses noeuds ont exactement deux fils, à l'exception des feuilles.

Un arbre binaire de profondeur  $d$  est **balancé** si tous ses noeuds à profondeur moins de  $d-1$  (donc dans l'intervalle  $[0, 1 \dots d-2]$ ) ont exactement deux fils.

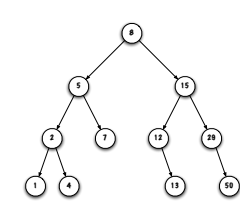

Cet arbre est-il balancé?

Oui, la profondeur de l'arbre est  $d = 3$ , tous les noeuds aux profondeurs 0 et 1  $(\leq d-2)$  ont exactement deux fils. Les noeuds à la profondeur 2 ont 0, 1 ou 2  $\overline{f}$ ils. Tous les noeuds à profondeur 3 sont des feuilles.

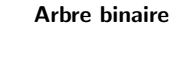

Cet arbre est-il balancé ?

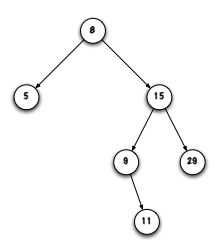

Non, profondeur de l'arbre est  $d = 3$ , le noeud 5 à la profondeur  $1 (\leq d - 2)$  n'a pas deux fils.

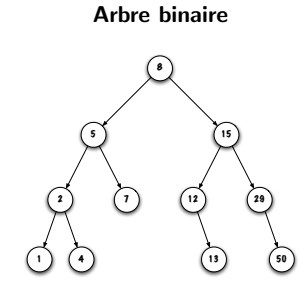

– Un arbre binaire balancé de profondeur  $d$  a de  $2^d$  à  $2^{d+1} - 1$  noeuds;

– La profondeur d'un arbre binaire balancé de taille  $n$  est  $\lfloor \log_2 n \rfloor.$ 

#### Discussion

Quelle relation existe-t-il entre l'efficacité des méthodes et la topologie de l'arbre (balancé ou pas).

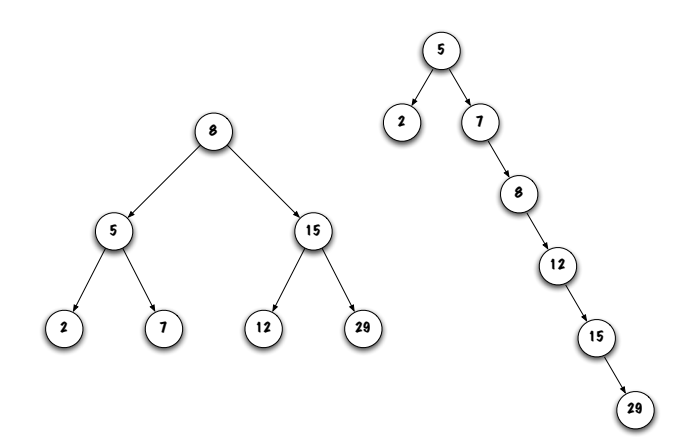

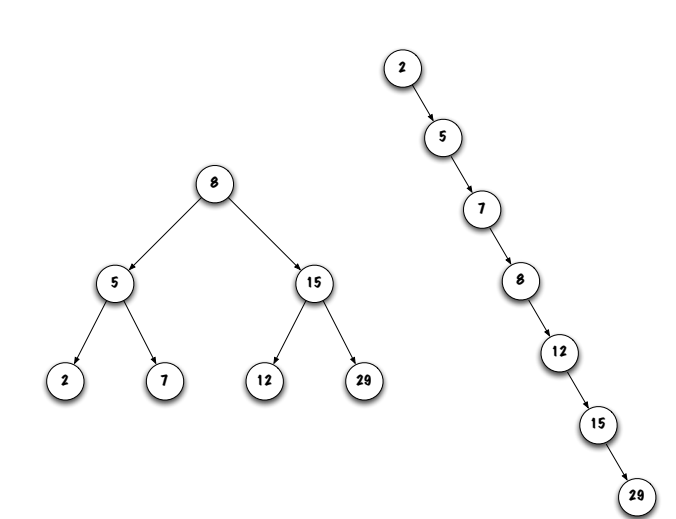

## **Observations**

- Lors de la recherche, chaque comparaison élimine un sous-arbre;
- Le nombre maximum de noeuds visités dépend de la profondeur de l'arbre ;
- $-$  Ainsi, les arbres balancés sont avantageux (puisque la profondeur de l'arbre est  $\lfloor \log_2 n \rfloor$ )<sup>1</sup>.

1. Pour le cas extrême ou l'arbre est complètement dé-balancé, il faudrait traverser  $n - 1$  liens.

#### **Observations**

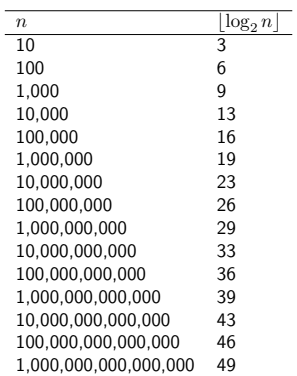

## **Observations**

- Les m´ethodes qui parcourent un seul chemin, de la racine `a une feuille par exemple, sont faciles à implémenter sans appel récursif, voir contains ;
- Les m´ethodes visitant plusieurs sous arbres sont souvent plus facilement implémenter à l'aide de la récursivité.

# boolean add( E obj )

Exercice. À partir d'un arbre vide, ajoutez un à un les éléments suivants : "Lion", "Fox", "Rat", "Cat", "Pig", "Dog", "Tiger".

Afin d'ajouter un élément, il faut trouver l'endroit où l'insérer. Quelle méthode permet de trouver un élément ? C'est la méthode contains.

Quels sont les changements à apporter ?

```
public boolean contains( E obj ) {
   boolean found = false;
    Node<E> current = root;
    while ( ! found && current != null ) {
       int test = obj.compareTo( current.value );
       if ( test == 0 ) {
       found = true;} else if ( test < 0 ) {
           current = current.left;} else {
            current = current.right;
       }
   }
   return found;
}
```
Quelles conclusions en tirez-vous ?

# boolean add( E obj )

Cas spécial ? Les traitements impliquant un changement de la variable root sont des cas spéciaux, tout comme les changements de la variable head pour une liste chaînée.

- if ( current  $==$  null ) { root = new Node<E>( obj );
- }

# Sinon.

```
boolean done = false;
while ( ! done ) {
    int test = obj.compareTo( current.value );
    if ( test == 0 ) {
       done = true;} else if ( test < 0 ) {
       if ( current.left == null ) {
           current.left = new Node<E>( obj );
           done = true;
        } else {
           current = current.left;
        }
   } else {
       if ( current.right == null ) {
           current.right = new Node<E>( obj );
            done = true;
        } else {
           current = current.right;
       }
   }
}
```
boolean add( E obj )

- On remplace toujours une valeur null par un nouveau noeud ;
- La structure existante de l'arbre ne change pas ;
- La topologie de l'arbre dépend largement de l'ordre dans lequel les éléments sont insérés.

# boolean remove( E obj )

Les retraits entraîneront forcément des changements de structure.

Explorez différentes stratégies à l'aide de l'arbre se trouvant à la page qui suit. Éliminez chacun des 12 noeuds, un à un.

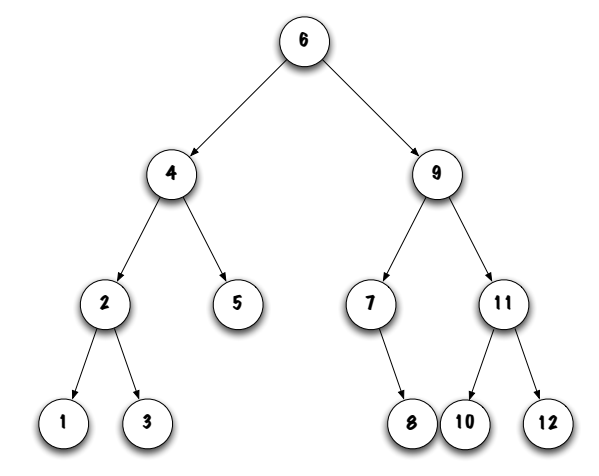

## boolean remove( E obj )

Considérez certains cas spécifiques :

- Retirer le noeud le plus à gauche.
	- Combien de sous-cas y-a-t-il et quels sont-ils ?
	- Il y a deux sous-cas :
		- Le noeud n'a pas de sous-arbres ;
		- Le noeud 1 du sous-arbre 6 est un exemple ;
		- $-$  Que fait-on? parent.left  $=$  null;
		- Le noeud a un sous-arbre droit ;
		- Le noeud 7 du sous-arbre 9 est un exemple ;
		- Que fait-on ? parent.left  $=$  «sous arbre droit»;
		- Le noeud ne peut avoir un sous-arbre gauche, sinon, ce n'est pas le noeud le plus à gauche !

# boolean remove( E obj )

Considérez certains cas spécifiques : – Retirer la racine d'un sous-arbre.

- Combien de sous-cas y-a-t-il et quels sont-ils ?
- Il y a quatre sous-cas :
- 1. Le sous-arbre n'a pas de sous-arbres ; Que fait-on ? Retire ce noeud ;
- 2. Le sous-arbre possède uniquement un sous-arbre gauche; Que fait-on ? Remplace le noeud par la racine de ce sous-arbre ;
- 3. Le sous-arbre possède uniquement un sous-arbre droit ; Que fait-on ? Remplace le noeud par la racine de ce sous-arbre ;
- 4. Le sous-arbre possède deux sous-arbres non-null ; Que fait-on ? Il y deux stratégies : 1) soit que l'on remplace ce noeud par celui qui le précède, donc l'élément le plus à droite du sous-arbre gauche, ou encore, 2) on remplace ce noeud par l'élément qui suit, donc l'élément plus à gauche du sous arbre droit.

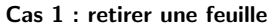

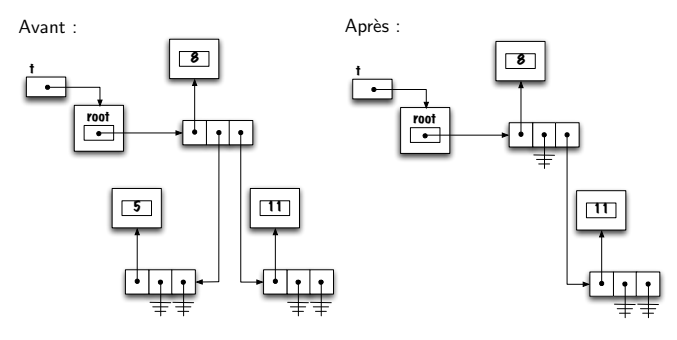

Cas 1 : retirer une feuille

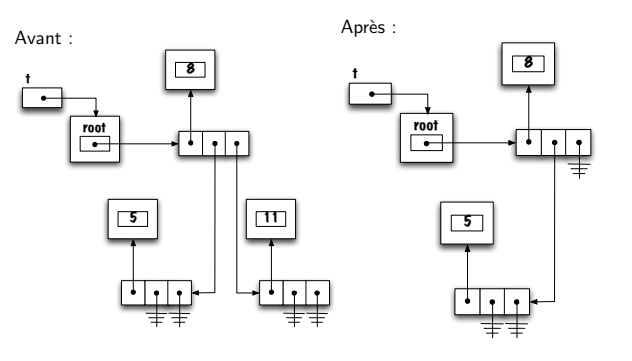

Cas 1 : retirer une feuille

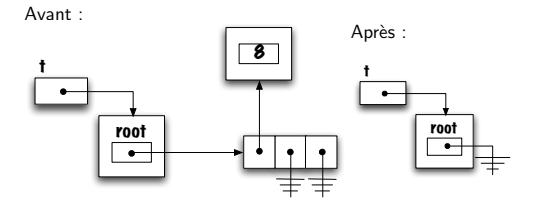

Cas 2 : t.remove( new Integer( 34 ) ) Avant :  $15$ 23 34 Après : 15  $^{7}$  23

Cas 3 : t.remove( new Integer( 34 ) )

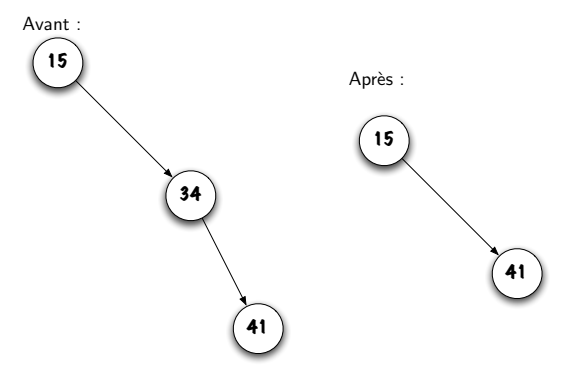

Cas 4 : t.remove( new Integer( 6 ) )

Avant :

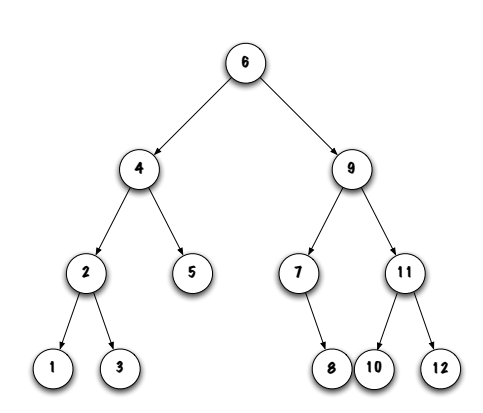

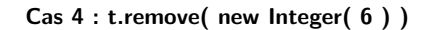

Après :

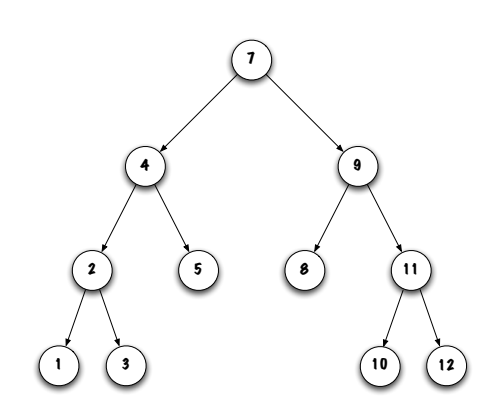

# Node remove( E obj )

## // pre-condtion:

- if (  $obj == null$  ) { throw new IllegalArgumentException( "null" ); }
- if ( root ==  $null$  ) {
- throw new NoSuchElementException( ); }

# Node<E> remove( E obj )

// Remplacer le noeud à la racine de l'arbre (cas spécial)

- if ( obj.compareTo( root.value ) == 0 ) {
	- root = removeTopMost( root );
- }

## Node<E> remove( E obj )

```
} else { // obj n'est pas à la racine de l'arbre
```
#### Node<E> current, parent = root;

```
if ( obj.compareTo( root.value ) < 0 ) {
    current = root.left;
} else {
   current = root.right;
}
// ...
```
# Node<E> remove( E obj )

```
// ...
while ( current != null ) {
    int test = obj.compareTo( current.value );
    if ( test == 0 ) {
         if ( current == parent.left ) {
parent.left = removeTopMost( current );
         } else {
             parent.right = removeTopMost( current );
         }
         current = null; // stopping criteria
    } else {
         parent = current;
if ( test < 0 ) {
             current = parent.left;
        } else {
             current = parent.right;
        }
   }
}
```
#### Node<E> removeTopMost( Node<E> current )

```
private Node<E> removeTopMost( Node<E> current ) {
   Node<E> top;
   if ( current.left == null ) {
       top = current.right;
   } else if ( current.right == null ) {
       top = current.left;
   } else {
        current.value = getLeftMost( current.right );
        current.right = removeLeftMost( current.right );
                                                                                private E getLeftMost( Node<E> current ) {
                                                                                    if (current == null) {
                                                                                        throw new IllegalArgumentException( "null" );
                                                                                    }
                                                                                    if ( current.left == null ) {
                                                                                        return current.value;
                                                                                    }
                                                                                    return getLeftMost( current.left );
```
}

## $\left| \right|$

 $\left| \right|$ 

 $\mathbf{r}$ 

}

return top;

top = current;

#### Node<E> removeLeftMost( Node<E> current )

```
private Node<E> removeLeftMost( Node<E> current ) {
```

```
if ( current.left == null ) {
    return current.right;
}
Node<E> top = current, parent = current;
current = current.left;
while ( current.left != null ) {
    parent = current;
    current = current.left;
}
parent.left = current.right;
return top;
```
#### Alternative implementation

E getLeftMost( Node<E> current )

```
public void remove( E obj ) {
Node<E> parent = null, current = root; boolean done = false;
        while ( current != null ) {<br>
int test = obj.compareTo( current.value );<br>
if ( test == 0 ) {<br>
ModeXE> neWTop = removeTopMost( current );<br>
if ( current == root ) {
                         root = newTop;
} else if ( current == parent.left ) {
parent.left = newTop;
} else {
                         parent.right = newTop;
}
                 current = null;
} else {
parent = current;<br>
if ( test < 0 ) {<br>
current = parent.left;<br>
} else {<br>
current = parent.right;<br>
}<br>
}<br>
}
```
private Node<E> remove( Node<E> current, E obj ) {

#### Remove (implémentation récursive)

```
public void remove( E obj ) {
```

```
// pre-condtion:
if ( obj == null ) {
    throw new IllegalArgumentException( "null" );
}
root = remove( root, obj );
```

```
Node<E> result = current;
    int test = obj.compareTo( current.value );
   if ( test == 0 ) {
       if ( current.left == null ) {
           result = current.right;
       } else if ( current.right == null ) {
           result = current.left;
       } else {
            current.value = getLeftMost( current.right );
            current.right = remove( current.right, current.value );
       }
   } else if ( test < 0 ) {
       current.left = remove( current.left, obj );
    } else {
       current.right = remove( current.right, obj );
    }
    return result;
}
```
## Itérateurs

java.util.Iterator i = t.iterator();

while ( i.hasNext() ) { System.out.println( i.next() ); }

Traverser l'arbre dans quel ordre ?

Iterator i = t.preOrderIterator();

while ( i.hasNext() ) { System.out.println( i.next() ); }

Itérateurs

#### Stratégie ?

private class PreOrderIterator implements Iterator<E> {

Itérateurs

private Stack<E> trail;

```
private PreOrderIterator() {
   trail = new LinkedStack<E>();
   if ( root != null ) {
      trail.push( root );
   }
}
// ...
```
Itérateurs

```
public boolean hasNext() {
   return ! trail.isEmpty();
}
```
#### Itérateurs

```
public E next() {
```

```
if ( trail.isEmpty() ) {
    throw new NoSuchElementException();
}
Node<E> current = trail.pop();
if ( current.right != null ) {
    trail.push( current.right );
}
if ( current.left != null ) {
    trail.push( current.left );
}
return current.value;
```
}

# **Observations**

Il existe une très grande variété d'arbres, dont les arbres autobalancés (AVL, Rouge-Noire, B).

Un arbre général est un arbre dont les noeuds peuvent avoir plus de deux fils.